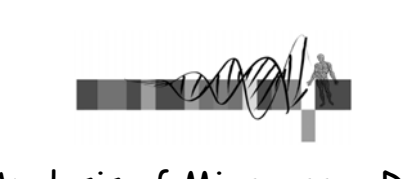

## Analysis of Microarray Data

Lecture 3: Visualization and Functional Analysis

George Bell, Ph.D. Senior Bioinformatics Scientist Bioinformatics and Research Computing Whitehead Institute

## Outline

- Review
- Visualizing all the data
- What to do with a set of interesting genes?
	- Basic annotation
	- Comparing lists
	- Genome mapping
	- Obtaining and analyzing promoters
	- Gene Ontology and pathway analysis
	- Other expression data

WIBR Microarray Course,  $©$  Whitehead Institute, 2006

### Generic Microarray Pipeline

- Design experiment
- Prepare samples and perform hybridizations not xered

in course

- Quantify scanned slide image
- Calculate expression values
- Normalize
- Handle low-level expression values
- Merge data for replicates
- Determine differentially expressed genes
- Cluster interesting data

WIBR Microarray Course, © Whitehead Institute, 2006 3

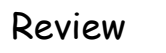

- Preliminary filtering?
- Measuring differential expression:
- Correcting for multiple hypothesis testing – Fold change, t-test, ANOVA
	- Bonferroni, False Discovery Rate, etc.
- Filtering; identifying "interesting" genes
- Distance measures for clustering
- Clustering/segmentation types and methods
- What is the best analysis pipeline?
	- Why are you doing the experiment?
	- Are you being reasonable with the statistics?

WIBR Microarray Course, © Whitehead Institute, 2006

# Why draw figures?

- Get a global perspective of the experiments
- Quality control: check for low-quality data and errors
- Compare raw and normalized data
- Compare controls: are they homogeneous?

WIBR Microarray Course, © Whitehead Institute, 2006

- Help decide how to filter data
- Look at a subset of data in detail

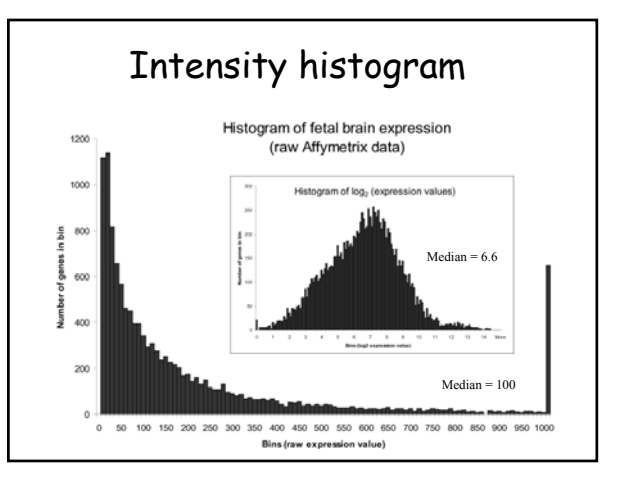

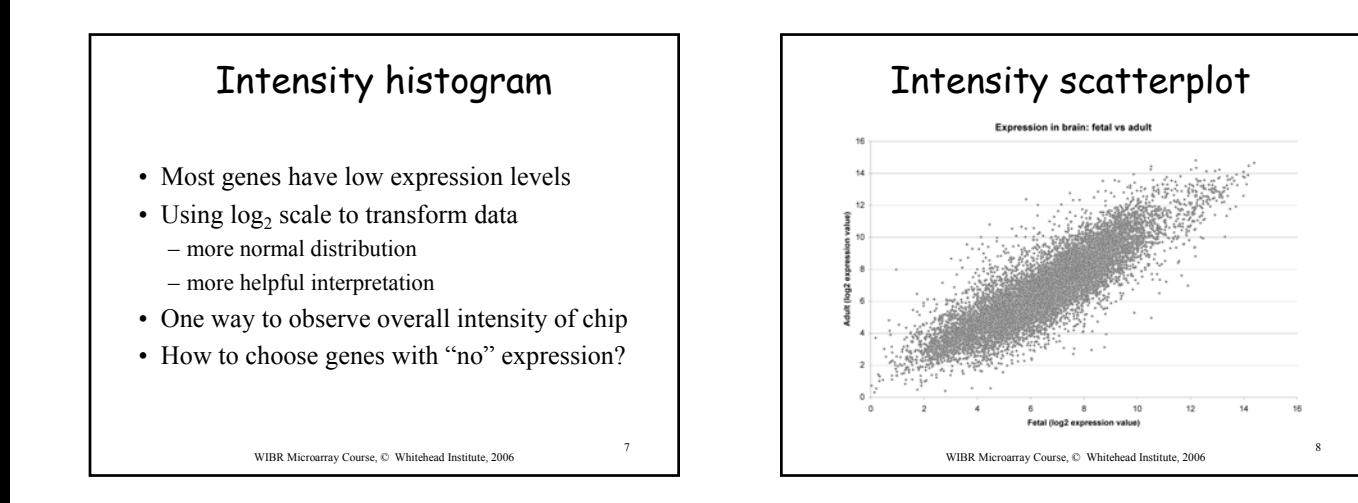

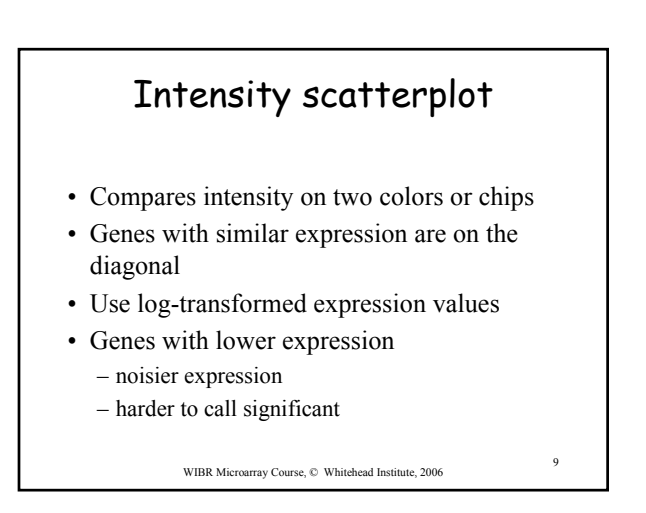

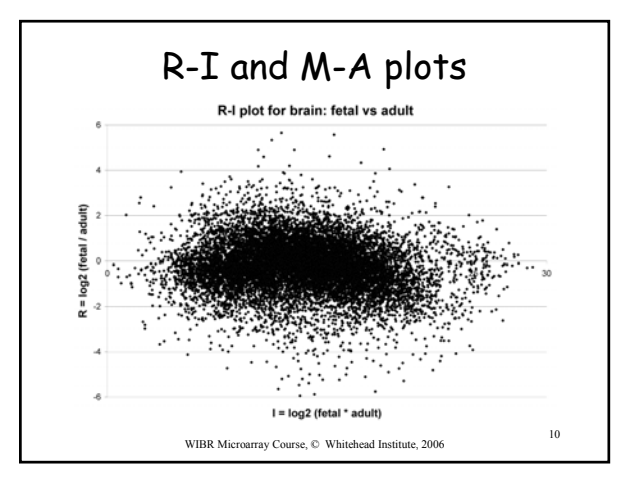

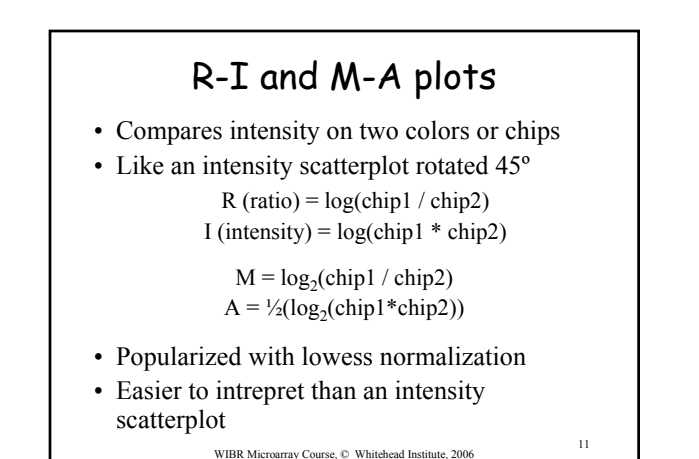

Volcano plotBrain volcano plot: ratio vs p-value Not so inter Down WIBR Microarray Course,  $\copyright$  Whitehead Institute, 2006 12

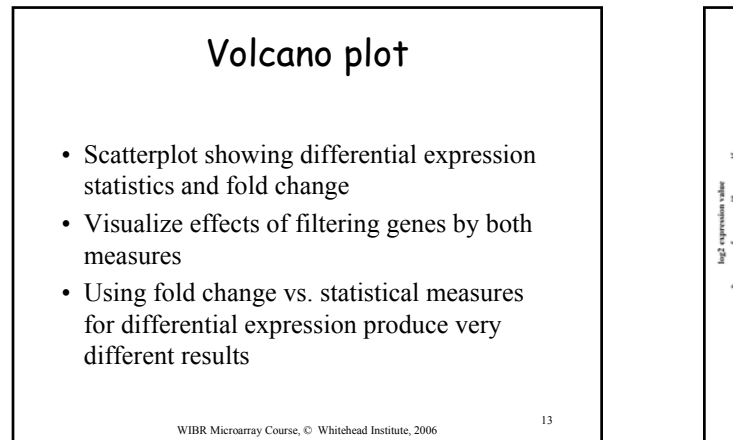

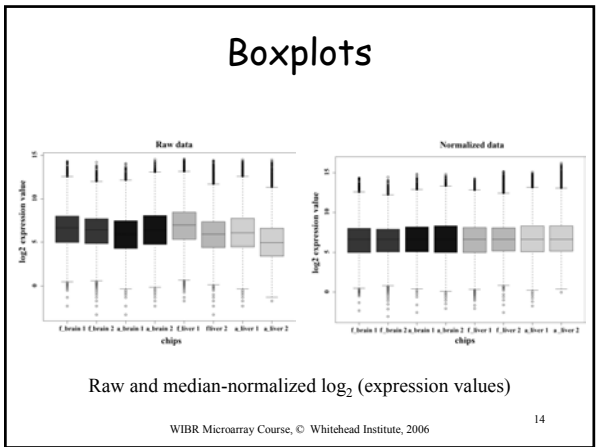

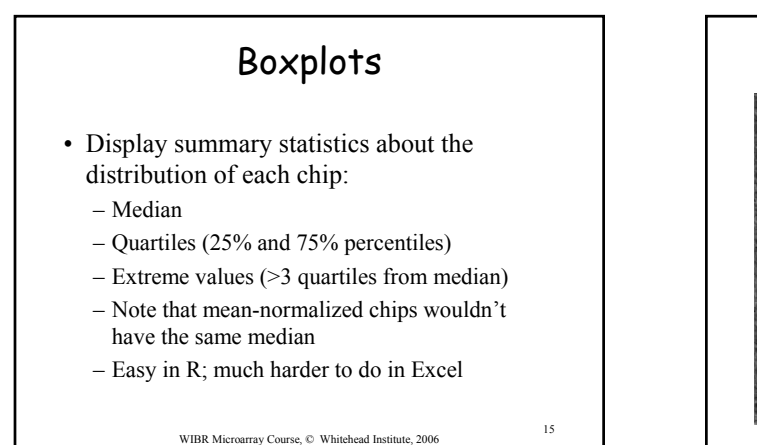

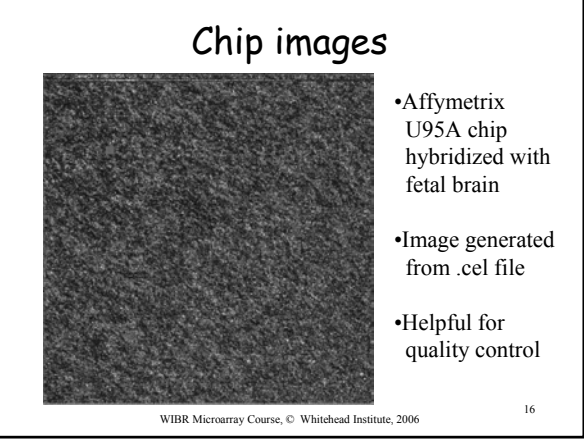

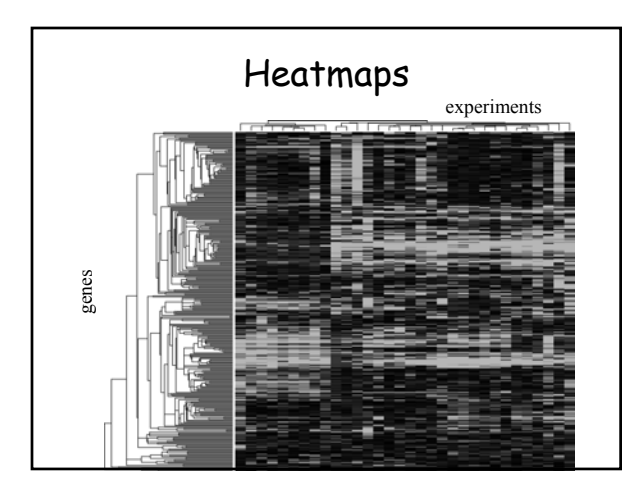

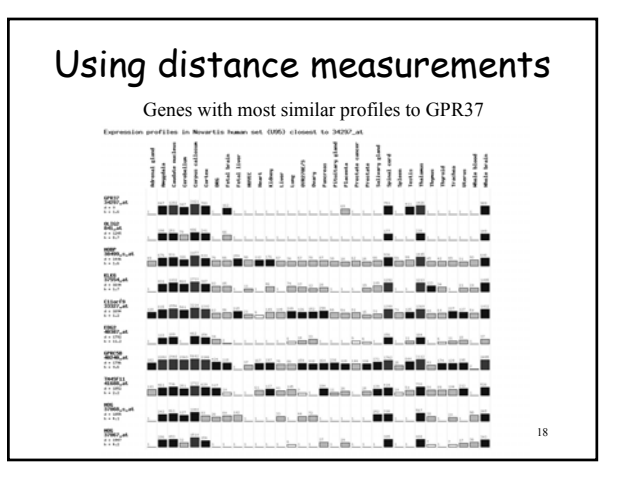

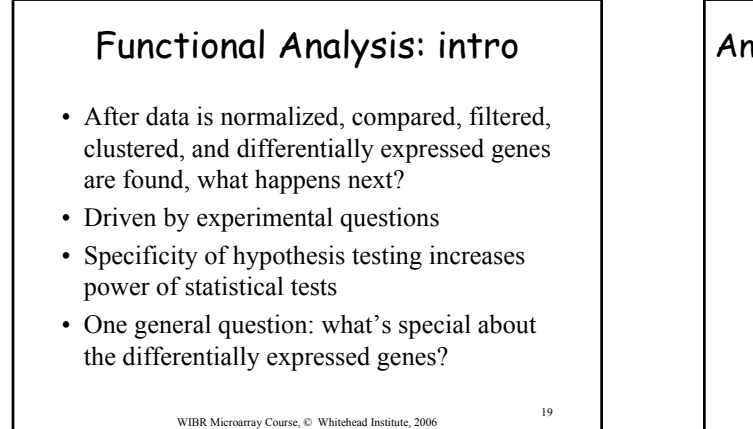

#### Annotation using sequence databases

- Gene data can be "translated" into IDs from a wide variety of sequence databases:
	- LocusLink, Ensembl, UniGene, RefSeq, genome databases
	- Each database in turn links to a lot of different types of data
	- Use Excel or programming tools to do this quickly
- Web links, instead of actual data, can also be used.
- What's the difference between these databases?
- How can all this data be integrated?

WIBR Microarray Course,  $\copyright$  Whitehead Institute, 2006 20

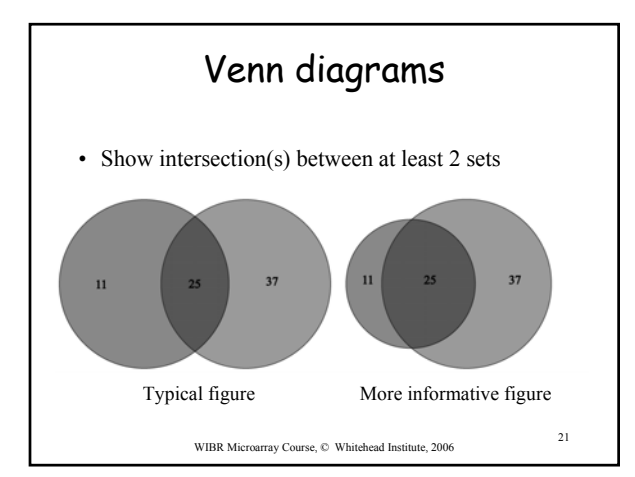

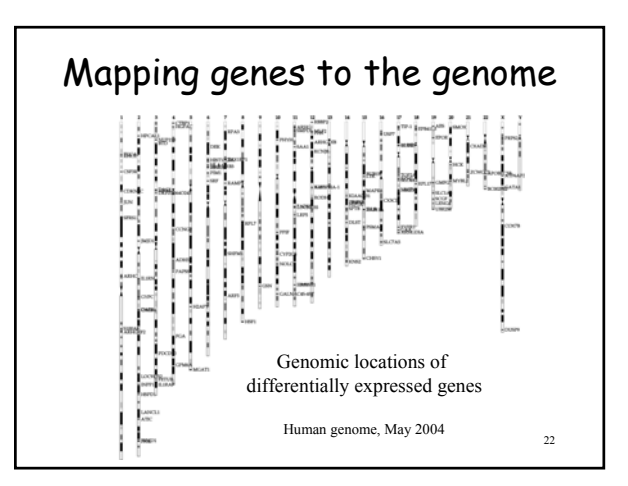

#### Promoter extraction • Prerequisite of any promoter analysis • Requires a sequenced genome and a complete, mapped cDNA sequence • "Promoter" is defined in this context as upstream regulatory sequence • Extract genomic DNA using a genome browser: UCSC, Ensembl, NCBI, GBrowse, etc. • Functional promoter needs to be determined experimentally

WIBR Microarray Course, © Whitehead Institute, 2006 <sup>23</sup>

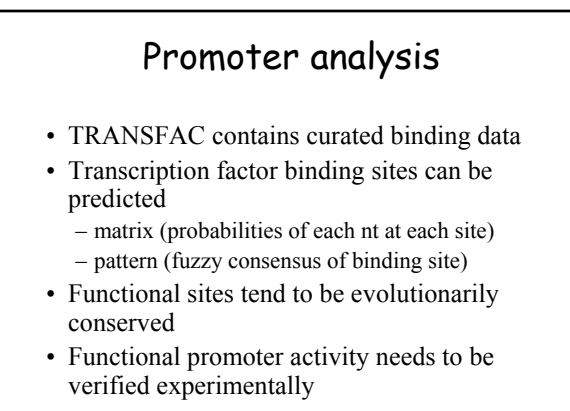

WIBR Microarray Course, © Whitehead Institute, 2006 24

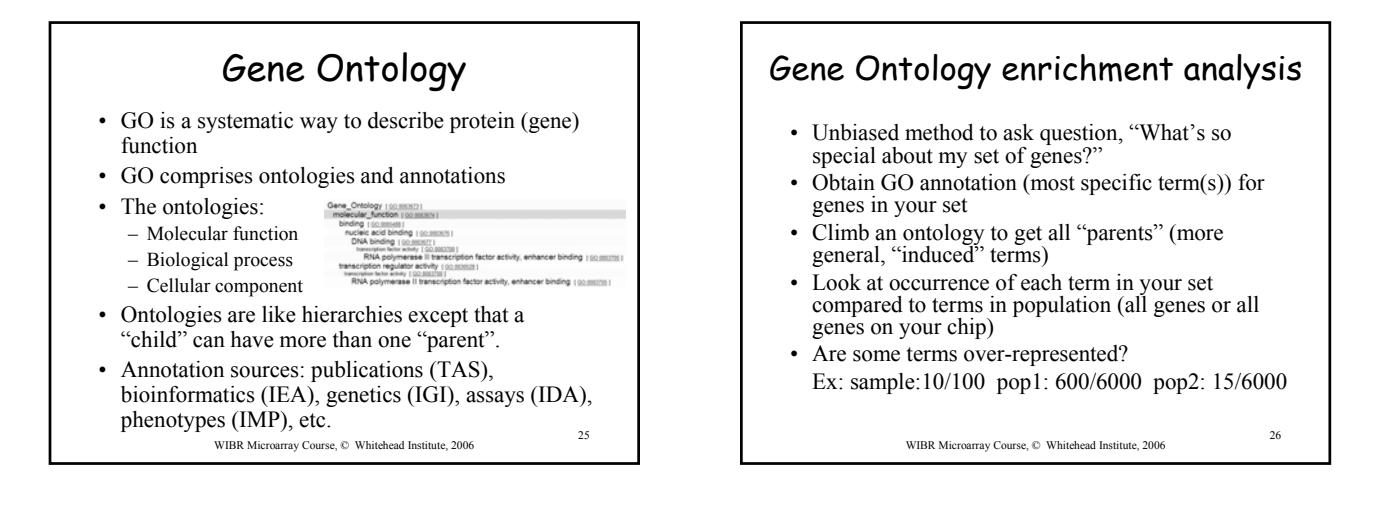

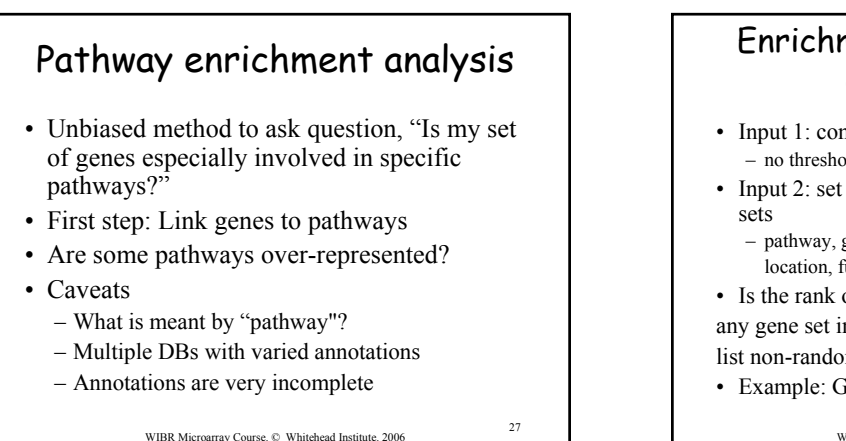

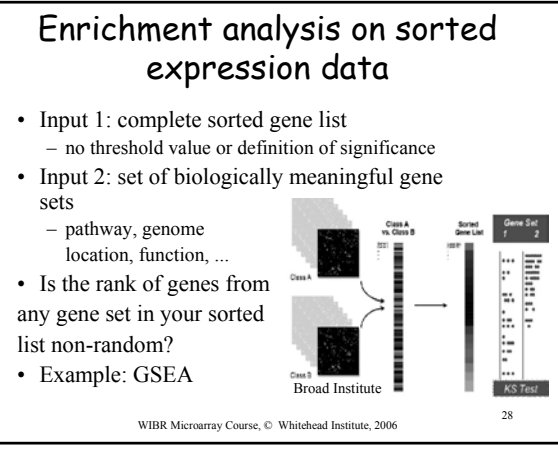

#### Comparisons with other expression studies

- Array repositories: GEO (NCBI), ArrayExpress (EBI), WADE (WIBR)
- Search for genes, chips, types of experiments, species
- View or download data
- Normalize but still expect noise – Check medians and distribution of data
- It's much easier to make comparisons within an experiment than between experiments

WIBR Microarray Course, © Whitehead Institute, 2006 29

#### Summary

- Plots: histogram, scatter, R-I, volcano, box
- Other visualizations: whole chip, heatmaps, bar graphs, Venn diagrams
- Annotation to sequence DBs
- Genome mapping
- Promoter extraction and analysis
- GO and pathway enrichment analysis
- Comparison with published studies

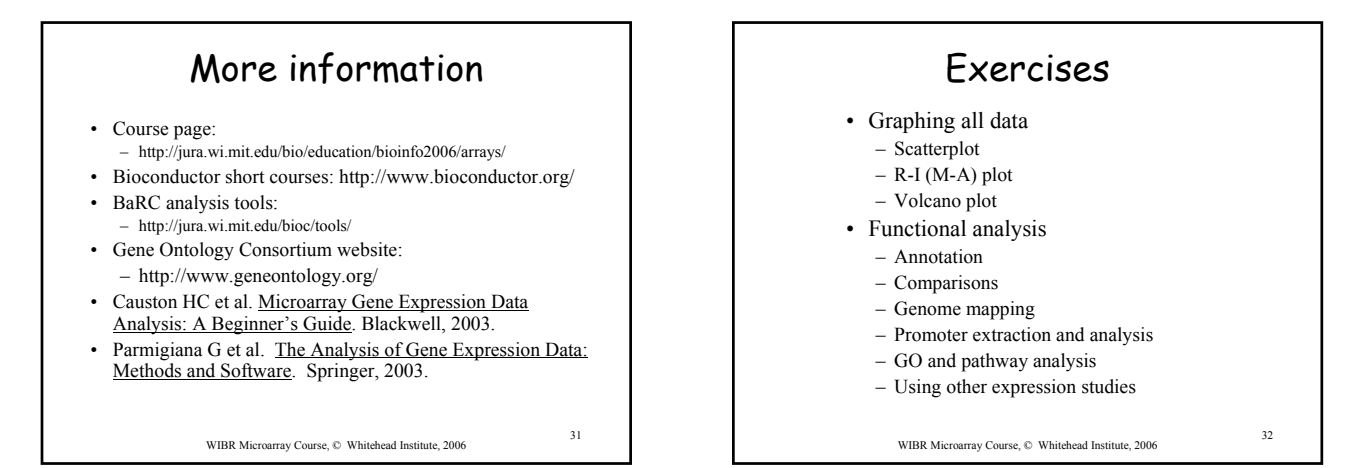